<span id="page-0-1"></span>(Beginning of a) Framework for Galerkin methods on hybrid architectures

Christophe Prud'homme

Université Joseph Fourier

09/11/2010

<span id="page-0-0"></span>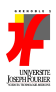

#### **Collaborators**

- V. Chabannes (Phd UJF/LJK)
- N. Debit (UCB/ICJ)
- M. Ismail (UJF/LSP)
- G. Pena (U. Coimbra)
- C. Prud'homme (UJF/LJK)

#### **Sponsors**

Cluster RA ISLE/CHPID, U. Coimbra, CNRS-INSMI

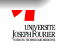

#### **Sommaire [Introduction](#page-3-0)**

**[Framework for Generalised Galerkin Methods](#page-8-0)** 

- FEEL[++: example of a DSEL](#page-9-0)
- $\bullet$  [High order methods \(h/p\)](#page-10-0)
- **•** [High order mesh](#page-11-0)
- **[Function Spaces](#page-13-0)**
- [Operators and Forms](#page-14-0)
- [A Language for PDEs](#page-15-0)

## **[Extensions](#page-17-0)**

- [Seamless interpolation tool](#page-0-1)
- **•** [ALE framework](#page-0-1)
- [Exploit hybrid architectures](#page-18-0)
	- [Exploit hybrid architectures : Multicore](#page-20-0)
	- [Exploit hybrid architectures : GPU](#page-24-0)
- **[Applications](#page-27-0)** 
	- **•** [Fluid-structure interaction](#page-28-0)
	- [The fat boundary method](#page-0-1)
	- **[Conclusions and Perspectives](#page-34-0)**<br>C. Prud'homme (UJF) Galerkin method:

- FEEL[++: example of a DSEL](#page-9-0)
- [High order methods \(h/p\)](#page-10-0)
- **[High order mesh](#page-11-0)**
- [Function Spaces](#page-13-0)  $\bullet$
- [Operators and Forms](#page-14-0)
- [A Language for PDEs](#page-15-0)
- **[Extensions](#page-17-0)** 
	- [Seamless interpolation tool](#page-0-1)
	- [ALE framework](#page-0-1)
	- [Exploit hybrid architectures](#page-18-0)
		- [Exploit hybrid architectures : Multicore](#page-20-0)
		- [Exploit hybrid architectures : GPU](#page-24-0)

#### **[Applications](#page-27-0)**

- **•** [Fluid-structure interaction](#page-28-0)
- <span id="page-3-0"></span>• [The fat boundary method](#page-0-1)
- **[Conclusions and Perspectives](#page-34-0)**

## **Motivations**

- Rheology of blood flow
	- Interaction plasma/arterial wall
	- Simulation of a large number of blood cells
	- Spatio-temporal organization of entities
	- Mass transfer
- Spectral methods
	- Space
	- Time
	- **Geometry**
- **High Performance Computing** 
	- Strategies for parallel computing (domain decomposition...)
	- Parallel/Hybrid Architectures : CPU(multicore) / (multi)GPU
- Integration to the library and language FEEL++

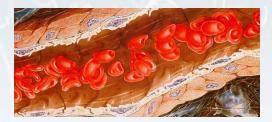

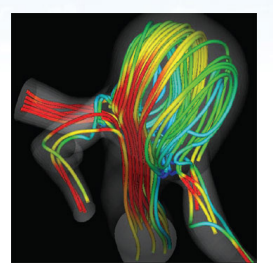

## Generative Programming and DS(E)L

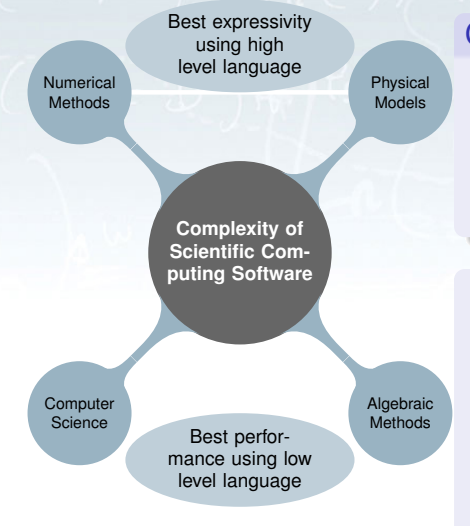

## Complexity Types

- Algebraic
	- Numerical
	- Models
- Computer science
- Numerical and model complexity are better treated by a high level language
- Algebraic and computer science complexity perform often better with low level languages

## Generative Programming and DS(E)L

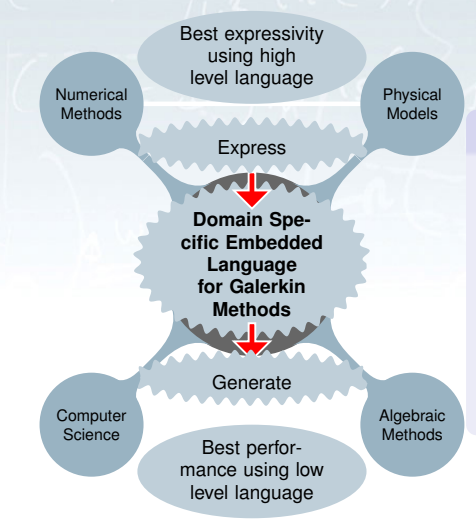

Generative paradigm distribute/partition complexity developer: The computer  $\mathbf{r}$ science and algebraic

complexity

user(s): The numerical and model complexity

## Generative Programming and DS(E)L

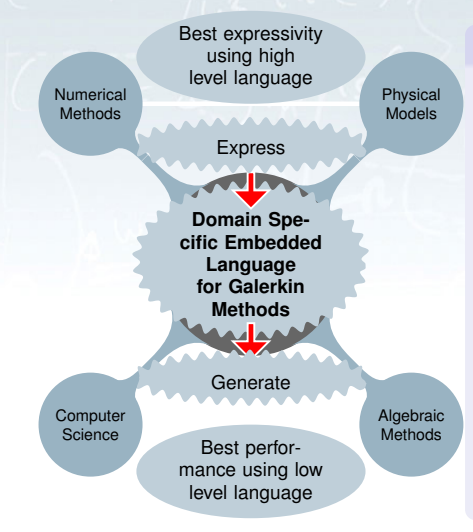

#### **Definitions**

- A Domain Specific Language (DSL) is a programming or specification language dedicated to a particular domain, problem and/or a solution technique
- A Domain Specific Embedded Language (DSEL) is a DSL integrated into another programming language (e.g. C++)

#### **[Framework for Generalised Galerkin Methods](#page-8-0)**

- FEEL[++: example of a DSEL](#page-9-0)
- $\bullet$  [High order methods \(h/p\)](#page-10-0)
- **•** [High order mesh](#page-11-0)
- **[Function Spaces](#page-13-0)**
- [Operators and Forms](#page-14-0)
- [A Language for PDEs](#page-15-0)
- [Extensions](#page-17-0)
- [Seamless interpolation tool](#page-0-1)
- [ALE framework](#page-0-1)
- <span id="page-8-0"></span>[Exploit hybrid architectures](#page-18-0)
	- [Exploit hybrid architectures : Multicore](#page-20-0)
	- [Exploit hybrid architectures : GPU](#page-24-0)
- **[Applications](#page-27-0)** 
	- [Fluid-structure interaction](#page-28-0)
	- [The fat boundary method](#page-0-1)
	- **[Conclusions and Perspectives](#page-34-0)**

## FEEL++: example of a DSEL – Navier-Stokes

- $\blacksquare$  FEEL++: C++ library for partial differential solves developed at U. Grenoble(LJK)
- The variational formulation of Navier-Stokes equation :

<span id="page-9-0"></span>
$$
\int_{\Omega} \alpha \mathbf{u} \cdot \mathbf{v} + 2\nu D(\mathbf{u}) : D(\mathbf{v}) + \beta \nabla \mathbf{u} \cdot \mathbf{v} - \nabla \cdot \mathbf{v} \cdot p + \nabla \cdot \mathbf{u} \cdot q
$$

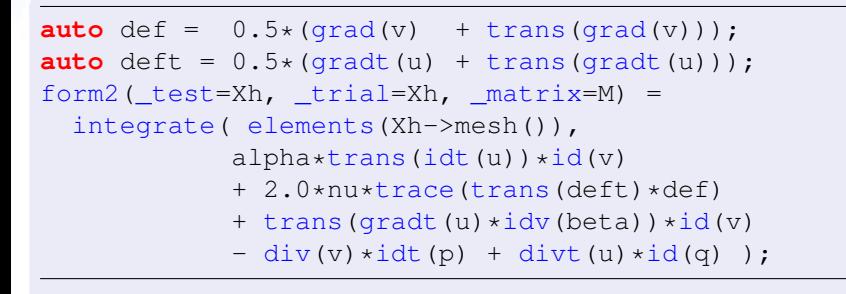

## High order methods (h/p)

### Polynomial basis

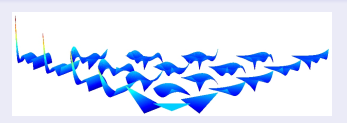

(a) Dubiner polynomials of de- $\gamma$ gree  $<$  5 on triangles

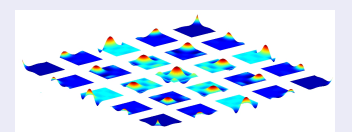

(b) Legendre polynomials of  $degree \leq 4$  on quadrangles

Express the polynomials of  $\mathbb{P}_k(K)$ , or  $\mathbb{Q}_k(K)$ ,  $K \subset \mathbb{R}^d, d = 1, 2, 3, ...$ in the Dubiner/Legendre basis  $\{\phi_i\}_{i=1,\dim \mathbb P_k(K)}$ , (see Kirby, Sherwin/Karniadakis)

$$
p = \sum_{i} (p, \phi_i)_K \phi_i, \quad p \in \mathbb{P}_k(K)
$$

- **Hierarchical**  $L_2$  orthonormal basis
	- Trivial to extract a basis of  $\mathbb{P}_l(K) \subset \mathbb{P}_k(K), l \leq k$
	- Ease construction of polynomial families
- <span id="page-10-0"></span>**Algebraic representation** 
	- Provide policies for polynomials , R

## High order mesh

## **Motivations**

High order accuracy on complex geometries requires high order meshes (geometric transformation of order  $\geq 2$ )

#### **Difficulties**

- Mesh generation (gmsh)
- Robust interpolation (non linear solves ...)
- **very expensive (Quadratures, Interpolation,...)**
- **N** Visualisation

<span id="page-11-0"></span>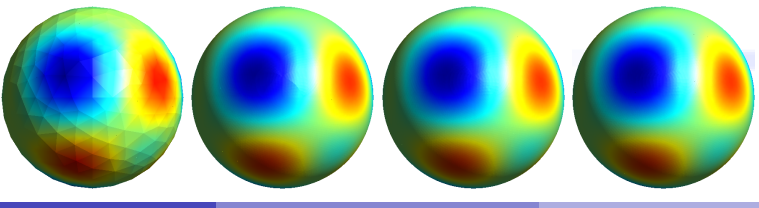

## High Order Mesh

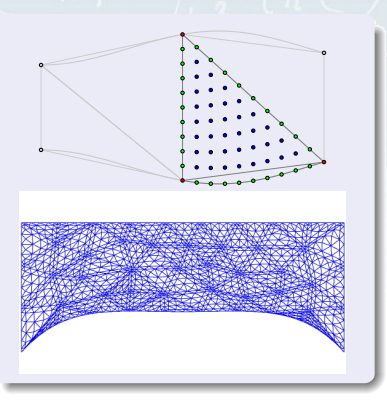

Example

- Convexes and associated geometric transformation  $(\mathbb{P}_N, \mathbb{O}_N, N = 1, 2, 3, 4, 5)$
- Support for high order ALE maps [\[Pena et al., 2010\]](#page-38-1)
- Geometric entitites are stored using Boost.MultiIndex
- Element-wise partitioning using Scotch/Metis, sorting over process id key

elements(mesh [, processid]); markedfaces(mesh, marker [, processid]);

## Function Spaces

- **Product of N-function spaces (a mix of scalar, vectorial, matricial** and different basis types)
- Get each function space and associated "component" spaces
- Associated elements/functions of  $N$  products and associated components, can use different backend (gmm,petsc/slepc,trilinos)

#### Example

```
typedef FunctionSpace<Mesh,bases<Lagrange<2,Vectorial>,
                      Lagrange<1, Scalar> > > space t;
auto Xh = space_t::New( mesh ) ;
auto Uh = Xh->functionSpace<0>();
auto x = Xh->element();
auto p = x->element<1>(); // view
```
## Operators and Forms

**Linear Operators/Bilinear Forms represented by full, blockwise** matrices/vectors

• Full matrix 
$$
\begin{pmatrix} A & B^T \\ B & C \end{pmatrix}
$$
, Matrix Blocks  $A, B^T, B, C$ 

Don't throw away the functional information for the algebraic representation

#### Example

```
auto X_h = X_{h\_\text{t}} type::New (mesh); V_h = V_{h\_\text{t}} type::New (mesh);
auto u = X_h->element(); auto v = V_h->element();
// operator T: X_h \to V'_hauto T = LO( X_h, V_h) , backend] );
T = integrate (elements (mesh), id(u) *idt(v));
// linear functional f: V_h \to \mathbb{R}auto f = LF(V_h [, backend] );
T.apply( u, f); f.apply( v);
```
# A Language for PDEs

Enablers and Features

- Meta/Functional programming (Boost.MPL...): high order functions, recursion, ...
- Crossing Compile-time to Run-time (Boost.fusion...)
- **Lazy evaluations (multiple evaluation engines) use**  $Expr < ...>$ (expression) and Context<...> (evaluation) (e.g. Boost.Proto)

#### Features: Use the *C++* compiler/language optimizations

- Optimize away redundant calculations ( $C$ <sup>++</sup>)
- Optimize away expressions known at compile time( $C$ <sup>++</sup>)

#### Example

<span id="page-15-0"></span>//  $a: X_1 \times X_2 \to \mathbb{R}$   $a = \int_{\Omega} \nabla u \cdot \nabla v$ form  $(\text{text} = X_1, \text{text} = X_2, \text{matrix}=M)$  $integrate( elements(mesh), grad(u)*trans(grad(v)))$ ;

## A Language for PDEs

#### Example: a Linear-Elasticity code

```
FunctionSpace<mesh_type,bases<Lagrange<1>>> space_type;
auto Xh = space_type::New(mesh);
auto u = Xh->element(), v = Xh->element();
// strain tensor .5*(\nabla \mathbf{u} + \nabla \mathbf{u}^T)auto deft = 0.5*( gradt(u)+trans(gradt(u)) );
auto def = 0.5*( grad(v) +trans(grad(v)) );
auto D = backend->newMatrix( Xh, Xh );
form(\text{test}=Xh, \text{trial}=Xh, \text{matrix}=D) =
 integrate( elements(mesh),
     lambda*divt(u)*div(v) +2*mu*trace(trans(deft)*def) +on( markedfaces(mesh,"clamped"), u, F, 0*one() );
// solve
backend->solve( matrix=D, solution=u, rhs=F );
// apply displacement to the mesh
movemesh( mesh, u );
 C. Prud'homme (UJF) Galerkin methods on hybrid architectures 09/11/2010 15 / 41
```
- FEEL[++: example of a DSEL](#page-9-0)
	- [High order methods \(h/p\)](#page-10-0)
	- **[High order mesh](#page-11-0)**
	- [Function Spaces](#page-13-0)
	- [Operators and Forms](#page-14-0)
	- [A Language for PDEs](#page-15-0)
- **[Extensions](#page-17-0)** 
	- [Seamless interpolation tool](#page-0-1)
	- [ALE framework](#page-0-1)
	- [Exploit hybrid architectures](#page-18-0)
		- [Exploit hybrid architectures : Multicore](#page-20-0)
		- [Exploit hybrid architectures : GPU](#page-24-0)

#### **[Applications](#page-27-0)**

- [Fluid-structure interaction](#page-28-0)
- <span id="page-17-0"></span>• [The fat boundary method](#page-0-1)
- **[Conclusions and Perspectives](#page-34-0)**

## Exploit hybrid architectures

- many nodes, many cores, hybrid nodes
- MPI, Multi-Thread, Cuda/OpenCL

<span id="page-18-0"></span>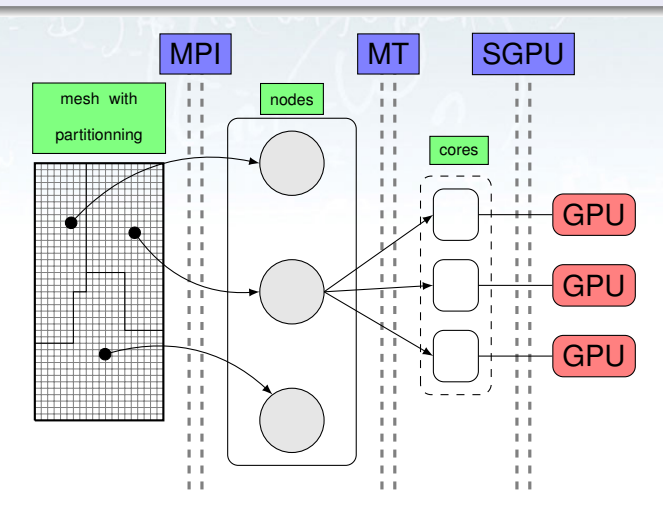

## Exploit hybrid architectures : strategy

#### Implementation realized using several libraries/frameworks :

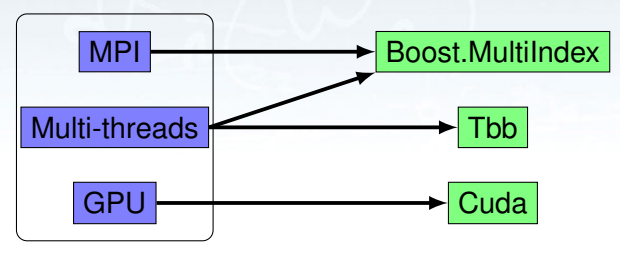

## Exploit Multicore Architectures using TBB

FEEL++ is using modern *C++*, it is difficult to obtain easily interesting performances using OpenMP. Try using Intel Threading Building Blocks (Intel TBB)

#### Intel TBB

- **Version 3.0. Open Source (and Commercial version)**
- Not yet another threading framework, but "higher level task-based parallelism that abstracts platform details and threading mechanisms for scalability and performance"
- Use  $C_{++}$ 0x (lambda functions, ...)
- <span id="page-20-0"></span>**Enforce clean design in library**

## Intel TBB

**Partition mesh elements, faces... on computational node among** the cores using blocked\_range and simple\_partitioner (other partitioners **auto**, affinity not adapted)

**Task based** parallel\_for **and** parallel\_reduce

mesh element iterator it = **this**->beginElement(); mesh element iterator en = **this**->endElement(); // boost::multi\_index structure is not using random // access indices: create a view **typedef** boost::reference\_wrapper<**const** mesh element type> ref type; std::vector<ref\_type> \_v; **for**(  $\text{auto}$  it = it; it != en; ++ it ) v.push back(boost::cref(\* it)); tbb::blocked\_range<decltype(\_v.begin())>  $r($  v.begin(), v.end(), tbb:simple\_partitioner()); Context context; tbb::parallel\_reduce( r, context);<br>C. Prud'homme (UJF) Galerkin methods on hybrid archite

## Context Evaluation

```
// integration context
class Context
\{ // ...
typedef typename std::vector<br/>boost::reference_wrapper<
          const mesh element type> >::iterator elt iterator;
void operator() ( const tbb::blocked range<elt iterator>& r
{ // loop over the sub-range [r.begin,r.end]
  for( \text{auto} \text{elt} = r.\text{begin}); \text{elt} := r.\text{end}(); \text{++} \text{elt} )
   {
     geot c.update( elt ); // geo trans context
     expr.update( geot c ); // expr context
      im.update( c ); // integration context
     ret += M_i m (M_e xpr);
     }
}
void join( ContextEvaluate const& other )
{
  ret += other.ret;
} };
   C. Prud'homme (UJF) Galerkin methods on hybrid architectures 09/11/2010 25 / 41
```
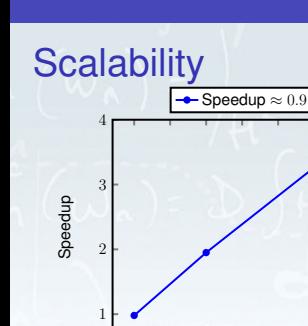

- Compute some integrals over a 3D domain
- Compare serial version with multi-thread(m-t) version
- For a given number of elements, plot Speedup vs Number of threads (1 to 4): very good speedup
- $\blacksquare$  For a given number of threads, plot Speedup vs Number of elements

**■** Use

tbb::task\_scheduler\_init to loop over number of threads

1

2

3

Speedup

 $^{4}$  I

 $10^4$   $10^5$ 

 $N_{\rm el}$ 

1 1.5 2 2.5 3 3.5 4

 $N_{\rm thread}$ 

 $N_t = 1 - N_t = 2 - N_t =$ 

## Exploit hybrid architectures : GPU

#### Local assembly

- **Dense matrix of size**  $N_{\text{localDof}} \times N_{\text{localDof}}$
- Construction using reference element
- **Computation time depends on complexity of integrand expression** and approximation choices
- **Matrix entries can be independently computed**

#### Global assembly

<span id="page-24-0"></span>Dispatch elementary matrices into global matrix

#### **Strategy**

Do part of the local assembly on GPUs and global assembly on CPU.

## Exploit hybrid architectures : GPU

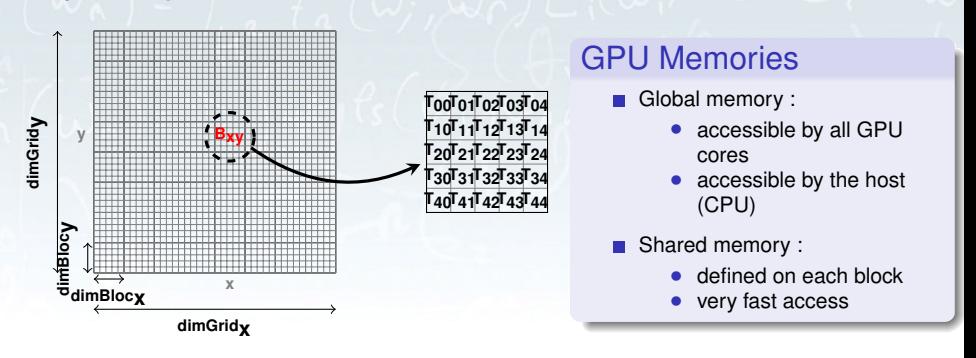

#### Process topology

The block size depends on the hardware architecture and parallel program => Find the optimal choice

#### CPU/GPU Communications

- **Very expensive: to be minimized**
- Limited capacity: batch communication (packets of elements)

C. Prud'homme (UJF) [Galerkin methods on hybrid architectures](#page-0-0) 09/11/2010 28 / 41

# Using modern architectures : GPU

Elementary mass matrix  $M$  and stiffness matrix  $S$ 

$$
M(i,j) = \int_K \Phi_i(x)\Phi_j(x)dx = \sum_{q=1}^{N_q} w_q \hat{\Phi_i}(\hat{x}_q)\hat{\Phi_j}(\hat{x}_q)|J|
$$

$$
S(i,j) = \int_{K} \nabla \Phi_{i}(x) \cdot \nabla \Phi_{j}(x) dx
$$
  
= 
$$
\sum_{q=1}^{\tilde{N}_{q}} \tilde{w}_{q} \left[ (\nabla_{\tilde{\mathbf{x}}} \varphi_{K})^{-T} \nabla_{\tilde{\mathbf{x}}} (\hat{\phi}_{i} (\tilde{\mathbf{x}}_{q})) \right] \cdot \left[ (\nabla_{\tilde{\mathbf{x}}} \varphi_{K})^{-T} \nabla_{\tilde{\mathbf{x}}} (\hat{\phi}_{j} (\tilde{\mathbf{x}}_{q})) \right] |J|
$$

#### Local assembly

Locally assemble  $M + S$  on GPU using cuda 2.3 with parameters  $d = 2, 3, N = 1, \ldots 10, N_{el}$ , BlockSize (default: 6), BatchSize (default: 100), measure not only computing time but also commmunications between CPU-GPU

## Influence of interpolation degree I

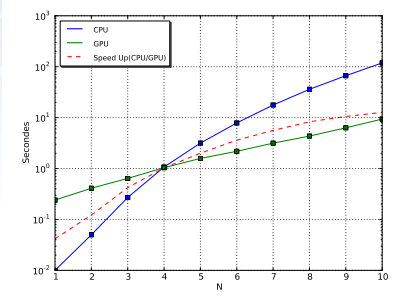

<span id="page-27-0"></span>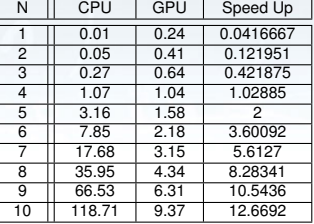

Figure: d=2, Nel=10000, BlockSize=6

## Influence of interpolation degree II

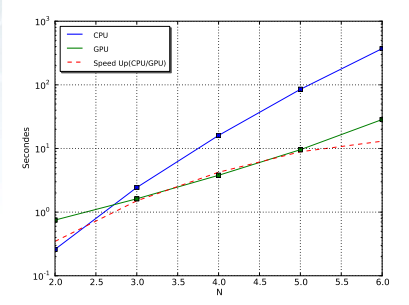

<span id="page-28-0"></span>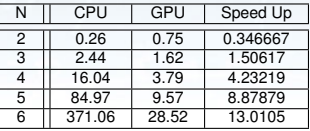

Figure: d=3, Nel=10000, BlockSize=6

## Influence of block size I

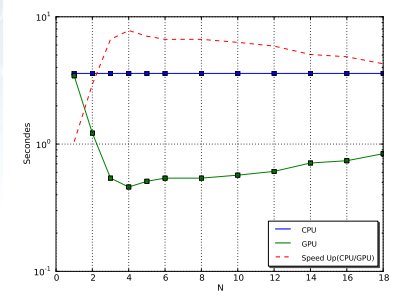

2 3.59 1.22 2.94262 3 3.59 0.54 6.64815<br>4 3.59 0.46 7.80435 4 3.59 0.46 7.80435 3.59 0.51 7.03922<br>3.59 0.54 6.6481 6 3.59 0.54 6.6481 8 3.59 0.54 6.6481 10 3.59 0.57 6.2982 12 3.59 0.61 5.88525<br>14 3.59 0.71 5.05634 14 3.59 0.71 5.05634 16 3.59 0.74 4.85135 4.27381

Size | CPU | GPU | Speed Up

Figure: d=2, N=8, Nel=1000

## Influence of block size II

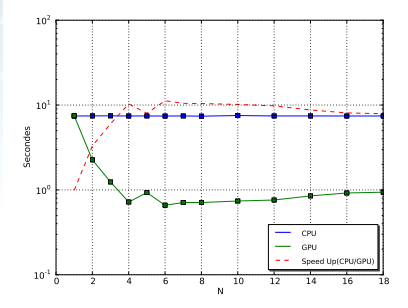

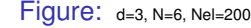

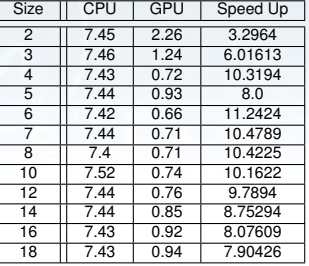

## Influence of number of elements I

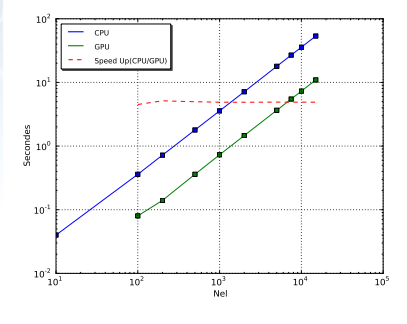

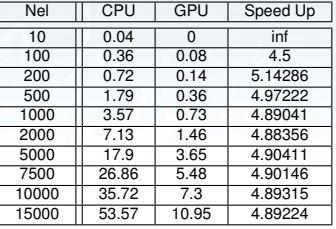

Figure: d=2, N=8

## Influence of number of elements II

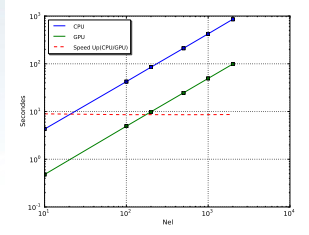

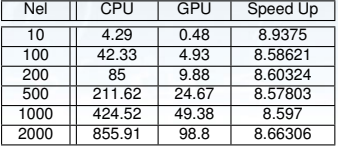

Figure: d=3, N=8

## Influence of size batch

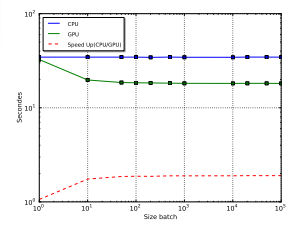

1 34.53 32.54 1.06116 10 34.53 19.75 1.74835<br>50 34.53 18.55 1.86146 50 34.53 18.55 1.86146 100 34.54 18.43 1.87412<br>200 34.33 18.37 1.86881 200 34.33 18.37 1.86881 500 34.56 18.26 1.89266 1000 34.41 18.19 1.8917<br>10000 34.39 18.15 1.89477 10000 34.39 18.15 1.89477<br>20000 34.58 18.19 1.90104 20000 34.58 18.19 1.90104<br>50000 34.55 18.18 1.90044 50000 34.55 18.18 1.90044 1.90193

Size | CPU | GPU | Speed Up

Figure: d=2, N=5, Nel=300000

- FEEL[++: example of a DSEL](#page-9-0)
	- [High order methods \(h/p\)](#page-10-0)
	- **[High order mesh](#page-11-0)**
	- [Function Spaces](#page-13-0)  $\bullet$
	- [Operators and Forms](#page-14-0)
	- [A Language for PDEs](#page-15-0)
	- **[Extensions](#page-17-0)** 
		- [Seamless interpolation tool](#page-0-1)
		- [ALE framework](#page-0-1)
		- [Exploit hybrid architectures](#page-18-0)
			- [Exploit hybrid architectures : Multicore](#page-20-0)
			- [Exploit hybrid architectures : GPU](#page-24-0)

#### **[Applications](#page-27-0)**

- [Fluid-structure interaction](#page-28-0)
- <span id="page-34-0"></span>• [The fat boundary method](#page-0-1)

## 4 [Conclusions and Perspectives](#page-34-0)

## Conclusions and Perspectives I

#### Some Conclusions

- Decoupling complexities through  $DS(E)L$  is now necessary and is already available in many frameworks (FEEL++, Freefem++, Fenics, Sundance,...)
- TBB offers (so far) very good scaling on multicore at a very small implementation price (the implementation in  $C_{++}$  is actually fun) and (almost) fully integrated to the FEEL++ language (still many opportunities to exploit multi-threading)
- As local computations are getting more and more complex and if accuracy is needed, GPU computing will be indeed even more very interesting

## Conclusions and Perspectives II

#### Some Perspectives

- GPU implementation not integrated yet in the embedded language, porting to OpenCL necessary
- **Full framework (MPI,TBB,OPENCL) for large scale hybrid** architectures
- Other numerical methods are being investigated (ANR HAMM)

## FEEL++ (formerly known as Life)

http://www.feelpp.org, http://forge.imag.fr/projects/feelpp

- **LJK/EDP, Université Joseph Fourier Grenoble 1**
- Dept. of Mathematics, U. Coimbra
- CMCS, EPF Lausanne (Switz.)

Copyright (C) 2006-2010 Université Joseph Fourier Grenoble 1 Copyright (C) 2005-2009 EPFL Copyright (C) 2009-2010 U. Coimbra This program is free software; you can redistribute it and/or modify it under the terms of the GNU LGPL-3.

#### **Developers**

Grenoble: C. Prud'homme, M. Ismail, V. Chabannes, V. Doyeux, S. Veys

Coimbra: G. Pena

## References I

<span id="page-38-1"></span>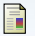

#### Pena, G., Prud'homme, C., and Quarteroni, A. (2010).

<span id="page-38-0"></span>High order methods for the approximation of the incompressible navier-stokes equations in a moving domain. Submitted.